## Ninth Week

## July 24, 2006

Today I worked with my new macbook in Texas. And it is kind of difficult, but still fun. The reason that I can not access database remotely is the configuration of my project has some wrong setting.

```
users="[comma separated list of users]"
                                roles="[comma separated list of roles]"/>
54
55
       </authorization>
       <!-- APPLICATION-LEVEL TRACE LOGGING
             Application-level tracing enables trace log output for every page within an application.
              Set trace enabled="true" to enable application trace logging. If pageOutput="true", the
             trace information will be displayed at the bottom of each page. Otherwise, you can view t
             application trace log by browsing the "trace.axd" page from your web application
61
62
       <trace enabled="false" requestLimit="10" pageOutput="false" traceMode="SortByTime" localOnly="tr</pre>
64
65
67
       <!-- SESSION STATE SETTINGS
68
             By default ASP.NET uses cookies to identify which requests belong to a particular session.
             If cookies are not available, a session can be tracked by adding a session identifier to t
             To disable cookies, set sessionState cookieless="true".
71
72
       <sessionState</pre>
73
               mode="InProc"
                stateConnectionString="tcpip=127.0.0.1:42424"
75
               sqlConnectionString="data source=DSN=127.0.0.1;Trusted Connection=yes"
76
                cookieless="false"
78
       />
79
       <!-- GLOBALIZATION
81
             This section sets the globalization settings of the application.
82
83
       <globalization requestEncoding="utf-8" responseEncoding="utf-8" />
85
     </system.web>
86
87
   </configuration>
```

The problem locates where I highlights. I am trying to solve it.

July 25, 2006

I begin the smart devise project.

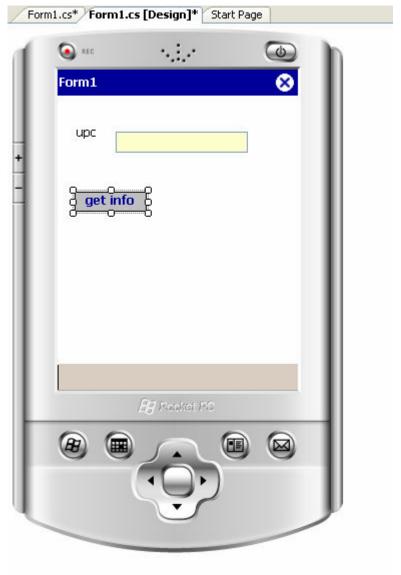

my application, I am working

in making the button work.

July 26, 2006

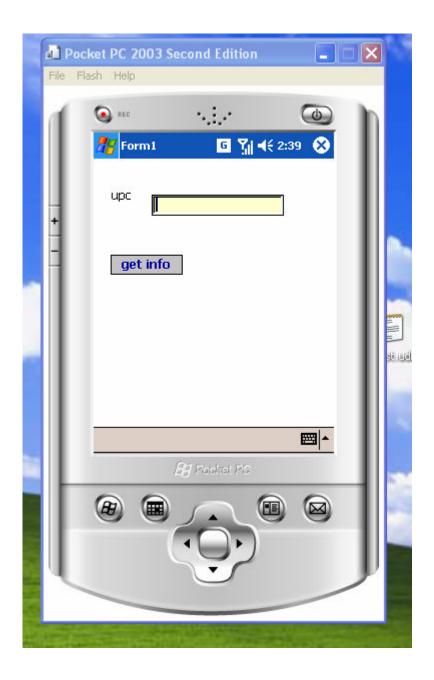

There are still three questions that need I solve before I leave. First, try to connect with database Second, try to formatting results
Third, make PDA application network works.
Two days left, good luck to me.
July 27, 2006
Deploy the PDA application
Solve configuration problem
July 28, 2006
I work on my Final Report.

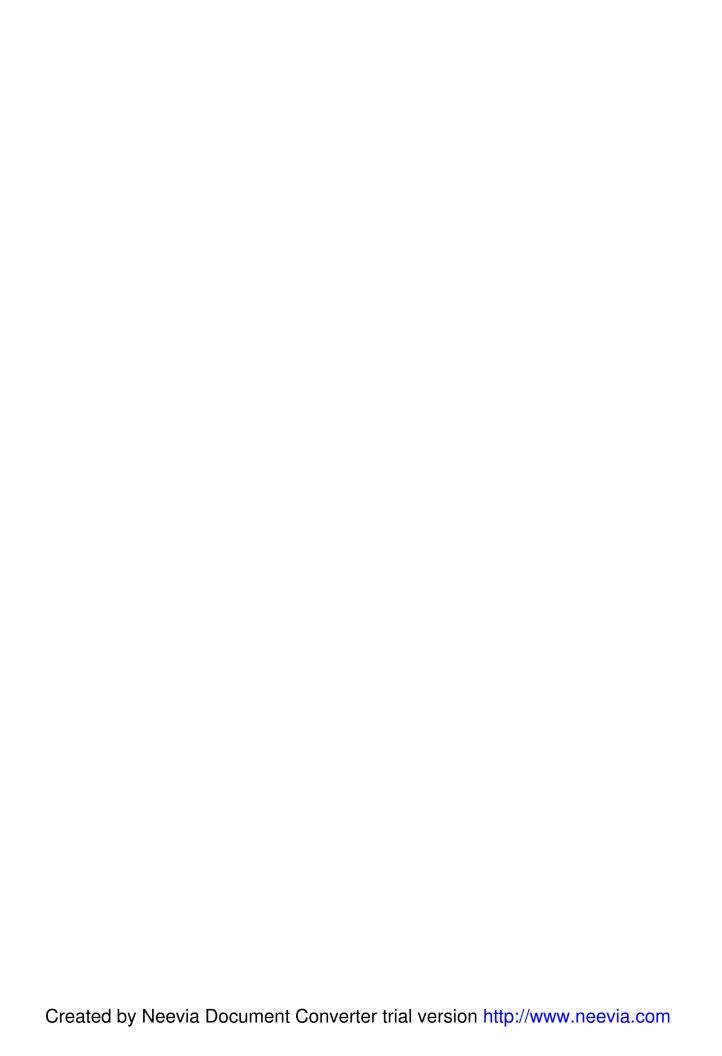